# **Monad Documentation**

*Release 0.2.dev*

**Philip Xu**

**May 28, 2018**

# Contents

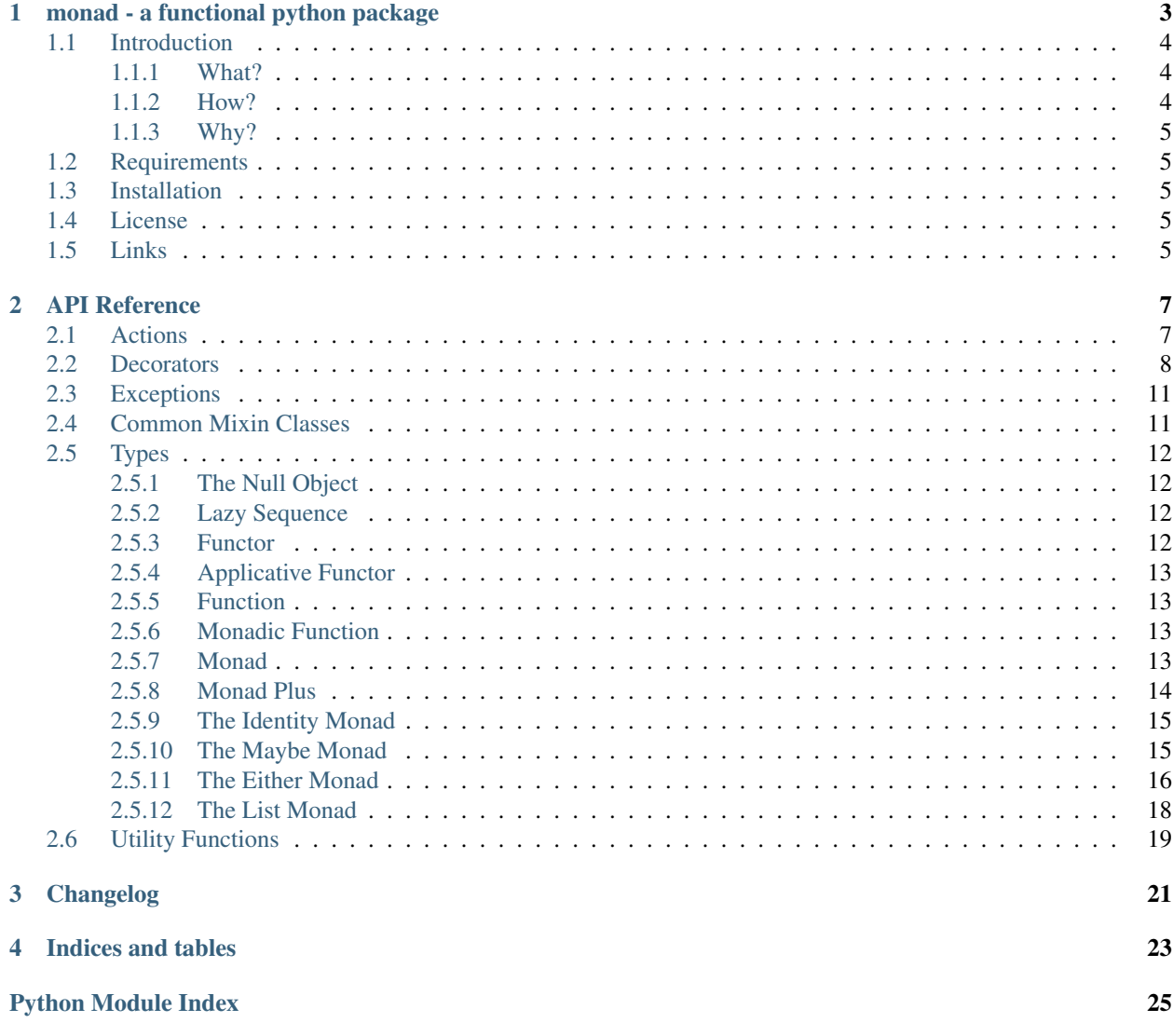

Contents:

# CHAPTER 1

## monad - a functional python package

#### <span id="page-6-0"></span>Note: This project is superseded by Hymn(https://github.com/pyx/hymn).

Limited by Python's syntax, there is no way to have a clean implementation of do notation, the closest thing is a do decorator on generator functions using yield as <-, which feels like black magic.

That's why I stopped shoehorning this into Python, and did a complete rewrite in Hy [\(https://github.com/hylang/hy\)](https://github.com/hylang/hy) a few years ago.

Being a lisp, or as they say, *Homoiconic Python*, Hy has the most flexible syntax (or lack thereof :smile:), with it, I finally can write do notations, check this out (for added fun, a Lazy monad is being demonstrated here, we can never have such clean way to write thunk in pure python):

```
=> (import [hymn.types.lazy [force]])
=> (require [hymn.types.lazy [lazy]])
\Rightarrow ;; lazy computation implemented as monad
=> ;; macro lazy creates deferred computation
=> (setv a (lazy (print "evaluate a") 42))
\Rightarrow ;; the computation is deferred, notice the value is shown as '\Rightarrow a
Lazy(\_)=> ;; evaluate it
=> (.evaluate a)
evaluate a
42
\Rightarrow ;; now the value is cached
\Rightarrow a
Lazy(42)
\Rightarrow ;; calling evaluate again will not trigger the computation
=> (.evaluate a)
42
=> (setv b (lazy (print "evaluate b") 21))
\Rightarrow b
Lazy(_)
\Rightarrow ;; force evaluate the computation, same as calling .evaluate on the monad
```
(continues on next page)

(continued from previous page)

```
=> (force b)
evaluate b
21
\Rightarrow ;; force on values other than lazy return the value unchanged
\Rightarrow (force 42)
42
=> (require [hymn.macros [do-monad]])
\Rightarrow ;; do notation with lazy monad
\Rightarrow (setv c (do-monad [x (lazy (print "get x") 1) y (lazy (print "get y") 2)] (+ x y)))
\Rightarrow ;; the computation is deferred
\Rightarrow c
Lazy(_)
\Rightarrow ;; do it!
=> (force c)
get x
get y
3
=> ;; again
=> (force c)
3
```
So, if you are interested in this package, please try Hymn(https://github.com/pyx/hymn) instead.

## <span id="page-7-0"></span>**1.1 Introduction**

### <span id="page-7-1"></span>**1.1.1 What?**

Monads in python, with some helpful functions.

#### <span id="page-7-2"></span>**1.1.2 How?**

```
>>> from monad.decorators import maybe
>>> parse_int = maybe(int)
>>> parse_int(42)
Just(42)
>>> parse_int('42')
Just(42)
>>> parse_int('42.2')
Nothing
>>> parse_float = maybe(float)
>>> parse_float('42.2')
Just(42.2)
>>> from monad.actions import tryout
>>> parse_number = tryout(parse_int, parse_float)
>>> tokens = [2, '0', '4', 'eight', '10.0']
>>> [parse_number(token) for token in tokens]
[Just(2), Just(0), Just(4), Nothing, Just(10.0)]
>>> @maybe
```
(continues on next page)

(continued from previous page)

```
... def reciprocal(n):
... return 1. / n
>>> reciprocal(2)
Just(0.5)
>>> reciprocal(0)
Nothing
>>> process = parse_number >> reciprocal
>>> process('4')
Just(0.25)
>>> process('0')
Nothing
>>> [process(token) for token in tokens]
[Just(0.5), Nothing, Just(0.25), Nothing, Just(0.1)]
>>> [parse_number(token) >> reciprocal for token in tokens]
[Just(0.5), Nothing, Just(0.25), Nothing, Just(0.1)]
>>> [parse_number(token) >> reciprocal >> reciprocal for token in tokens]
[Just(2.0), Nothing, Just(4.0), Nothing, Just(10.0)]
```
## <span id="page-8-0"></span>**1.1.3 Why?**

Why not.

## <span id="page-8-1"></span>**1.2 Requirements**

• CPython  $\geq$  2.7

## <span id="page-8-2"></span>**1.3 Installation**

Install from PyPI:

pip install monad

Install from source, download source package, decompress, then cd into source directory, run:

make install

## <span id="page-8-3"></span>**1.4 License**

BSD New, see LICENSE for details.

## <span id="page-8-4"></span>**1.5 Links**

Documentation: <http://monad.readthedocs.org/>

Issue Tracker: <https://bitbucket.org/pyx/monad/issues/>

Source Package @ PyPI: <https://pypi.python.org/pypi/monad/> Mercurial Repository @ bitbucket: <https://bitbucket.org/pyx/monad/> Git Repository @ Github: <https://github.com/pyx/monad/>

# CHAPTER 2

## API Reference

<span id="page-10-2"></span><span id="page-10-0"></span>monad - a functional library

## <span id="page-10-1"></span>**2.1 Actions**

monad.actions - useful monadic actions.

```
monad.actions.either(left_handler, right_handler=identity)
     Case analysis for Either.
```
Returns a function that when called with a value of type Either, applies either left\_handler or right\_handler to that value depending on the type of it. If an incompatible value is passed, a TypeError will be raised.

```
>>> def log(v):
... print('Got Left({})'.format(v))
>>> logger = either(left_handler=log)
>>> logger(Left(1))
Got Left(1)
>>> logger(Right(1))
1
>>> def inc(v):
... return v + 1
>>> act = either(log, inc)
>>> [act(v) for v in (Left(0), Right(1), Left(2), Right(3))]
Got Left(0)
Got Left(2)
[None, 2, None, 4]
```
monad.actions.**first**(*sequence*, *default=Nothing*, *predicate=None*)

Iterate over a sequence, return the first Just.

If predicate is provided, first returns the first item that satisfy the predicate, the item will be wrapped in a Just if it is not already, so that the return value of this function will be an instance of Maybe in all <span id="page-11-1"></span>circumstances. Returns default if no satisfied value in the sequence, default defaults to Nothing.

```
>>> from monad.types import Just, Nothing
>>> first([Nothing, Nothing, Just(42), Nothing])
Just(42)
>>> first([Just(42), Just(43)])
Just(42)
>>> first([Nothing, Nothing, Nothing])
Nothing
>>> first([])
Nothing
>>> first([Nothing, Nothing], default=Just(2))
Just(2)
>>> first([False, 0, True], predicate=bool)
Just(True)
>>> first([False, 0, Just(1)], predicate=bool)
Just(1)
>>> first([False, 0, ''], predicate=bool)
Nothing
>>> first (range (100), predicate=lambda x: x > 40 and x \div 2 = 0)
Just(42)
>>> first(range(100), predicate=lambda x: x > 100)
Nothing
```
This is basically a customized version of msum for Maybe, a separate function like this is needed because there is no way to write a generic msum in python that cab be evaluated in a non-strict way. The obvious reduce(operator.add, sequence), albeit beautiful, is strict, unless we build up the sequence with generator expressions in-place.

Maybe (pun intended!) implemented as MonadOr instead of MonadPlus might be more semantically correct in this case.

monad.actions.**tryout**(*\*functions*)

Combine functions into one.

Returns a monadic function that when called, will try out functions in functions one by one in order, testing the result, stop and return with the first value that is true or the last result.

```
>>> zero = lambda n: 'zero' if n == 0 else False
>>> odd = lambda n: 'odd' if n % 2 else False
>>> even = lambda n: 'even' if n % 2 == 0 else False
>>> test = tryout(zero, odd, even)
>>> test(0)
'zero'
>>> test(1)
'odd'
>>> test(2)
'even'
```
## <span id="page-11-0"></span>**2.2 Decorators**

monad.decorators - helpful decorators.

monad.decorators.**failsafe**(*callable\_object=None*, *predicate=None*, *left\_on\_value=Null*, *left\_on\_exception=<type 'exceptions.Exception'>*) Transform a callable into a function returns an Either.

```
>>> parse_int = failsafe(int)
>>> parse_int(42)
Right(42)
>>> parse_int(42.0)
Right(42)
>>> parse_int('42')
Right(42)
>>> parse_int('invalid')
Left(ValueError(...))
```

```
>>> parse_pos = failsafe(int, predicate=lambda i: i > 0)
>>> parse_pos('42')
Right(42)
>>> parse_pos('-42')
Left(-42)
```

```
>>> parse_nonzero = failsafe(int, left_on_value=0)
>>> parse_nonzero('42')
Right(42)
>>> parse_nonzero('0')
Left(0)
```

```
>>> @failsafe(left_on_exception=ZeroDivisionError)
... def safe_div(a, b):
... return a / b
>>> safe_div(42.0, 2)
Right(21.0)
>>> safe_div(42, 0)
Left(ZeroDivisionError(...))
```
When invoked, this new function returns the return value of decorated function, wrapped in an Either monad.

predicate should be a false value, or be set to a callable. The default is None.

left\_on\_value can be set to any object supporting comparison against return value of the original function. The default is Null, which means no checking on the return value.

left\_on\_exception should be a false value, or a type of exception, or a tuple of exceptions. The default is Exception, which will suppress most exceptions and return Left(exception) instead.

The returned monad will be Left if

- predicate is set, and predicate(result\_from\_decorated\_function) returns true value (not necessarily equal to True)
- left\_on\_value is set and the result from decorated function matches it, testing with ==
- left on exception is set and a compatible exception has been caught, the exception will be suppressed in this case, and the value of exception will be wrapped in a Left
- exception ExtractError has been caught, this could be the case, for example, trying to extract value from Nothing
- any combination of the above

Otherwise, the result will be wrapped in a Right.

```
monad.decorators.function(callable_object)
```
Decorator that wraps a callabe into Function.

```
>>> to_int = function(int)
>>> to_int('42')
42
>>> @function
... def puts(msg, times=1):
... while times > 0:
... print(msg)
... times -= 1
>>> puts('Hello, world', 2)
Hello, world
Hello, world
```
monad.decorators.**maybe**(*callable\_object=None*, *predicate=None*, *nothing\_on\_value=Null*, *nothing\_on\_exception=<type 'exceptions.Exception'>*)

Transform a callable into a function returns a Maybe.

```
>>> parse_int = maybe(int)
>>> parse_int(42)
Just(42)
>>> parse_int(42.0)
Just(42)
>>> parse_int('42')
Just(42)
>>> parse_int('invalid')
Nothing
```

```
>>> parse_pos = maybe(int, predicate=lambda i: i > 0)
>>> parse_pos('42')
Just(42)
>>> parse_pos('-42')
Nothing
```

```
>>> parse_nonzero = maybe(int, nothing_on_value=0)
>>> parse_nonzero('42')
Just(42)
>>> parse_nonzero('0')
Nothing
```

```
>>> @maybe(nothing_on_exception=ZeroDivisionError)
... def safe_div(a, b):
... return a / b
>>> safe_div(42.0, 2)
Just(21.0)
>>> safe_div(42, 0)
Nothing
```
When invoked, this new function returns the return value of decorated function, wrapped in a Maybe monad.

predicate should be a false value, or be set to a callable. The default is None.

nothing\_on\_value can be set to any object supporting comparison against return value of the original function. The default is Null, which means no checking on the return value.

nothing\_on\_exception can be a false value, a type of exception, or a tuple of exceptions. The default is Exception, which will suppress most exceptions and return Nothing instead.

The returned monad will be Nothing if

- <span id="page-14-4"></span>• predicate is set, and predicate (result from decorated function) returns true value (not necessarily equal to True)
- nothing\_on\_value is set and the result from decorated function matches it, testing with ==
- nothing\_on\_exception is set and a compatible exception has been caught, the exception will be suppressed in this case
- exception ExtractError has been caught, when trying to extract value from Nothing
- any combination of the above

Otherwise, the result will be wrapped in a Just.

monad.decorators.**monadic**(*callable\_object*) Decorator that wraps a callabe into Monadic.

monad.decorators.**producer**(*function\_or\_generator=None*, *empty\_on\_exception=None*) Transform a callable into a producer that when called, returns List.

```
>>> @producer
... def double(a):
... yield a
... yield a
>>> List(42) >> double
List(42, 42)
```

```
>>> @producer
... def times(a):
... for b in List(1, 2, 3):
... yield \{x\} = \{y : \text{format}(a, b, a * b)\}>>> List(1, 2) >> times
List('1x1=1', '1x2=2', '1x3=3', '2x1=2', '2x2=4', '2x3=6')
```
function\_or\_generator can be a function that returns an iterable, or a generator.

empty\_on\_exception can be a false value, a type of exception, or a tuple of exceptions. The default is None, which will not suppress all exceptions except ExtractError, in which case, an empty List will be returned.

## <span id="page-14-0"></span>**2.3 Exceptions**

monad.exceptions - custom exceptions.

```
exception monad.exceptions.ExtractError(monad)
    Bases: exceptions.Exception
```
Raised when failed to extract value from monad.

## <span id="page-14-1"></span>**2.4 Common Mixin Classes**

monad.mixins - implements common mixin classes.

```
class monad.mixins.ContextManager
    Bases: object
```
<span id="page-14-3"></span>Mixin class that support with statement for monad.

```
class monad.mixins.Ord
    Bases: object
```
Mixin class that implements rich comparison ordering methods.

## <span id="page-15-0"></span>**2.5 Types**

#### <span id="page-15-1"></span>**2.5.1 The Null Object**

monad.types.null - The Null type.

monad.types.null.**Null = Null** The Null object.

#### <span id="page-15-2"></span>**2.5.2 Lazy Sequence**

monad.types.lazysequence - a sequence type with lazy evaluation.

```
class monad.types.lazysequence.LazySequence(iterable)
    Bases: _abcoll.Sequence
```
Sequence with lazy evaluation.

```
>>> from itertools import count
>>> seq = LazySequence(count())
>>> seq[1]
\vert 1
>>> list(seq[3:5])
[3, 4]
>>> list(seq[:20:2])
[0, 2, 4, 6, 8, 10, 12, 14, 16, 18]
```
#### **strict**

Proxy to self that forces evaluation when accessed.

## <span id="page-15-3"></span>**2.5.3 Functor**

monad.types.functor - The Functor Class.

```
class monad.types.functor.Functor(value)
    Bases: object
```
The Functor Class.

Defines function fmap, and should satisfy these laws:

 $fmap id == id$  $fmap (f g) == fmap f . fmap g$ 

**fmap**(*function*)

The fmap operation.

#### <span id="page-16-7"></span><span id="page-16-0"></span>**2.5.4 Applicative Functor**

<span id="page-16-5"></span>monad.types.applicative - The Applicative Functor Class.

```
class monad.types.applicative.Applicative(value)
    monad.types.functor.Functor
```
The Applicative Functor Class.

Defines the following functions:

• unit which act as constructor, it's called pure in some context.

```
unit = NotImplemented
```
The unit.

Maps a value to a value in this type. Also called pure or return depends on context.

#### <span id="page-16-1"></span>**2.5.5 Function**

<span id="page-16-4"></span>monad.types.function - The Function Wrapper.

```
class monad.types.function.Function(callable_object)
    Bases: object
```
The Function Wrapper.

Support function composition via  $\star$  operator.

```
\Rightarrow add<sup>1</sup> = Function(lambda n: n + 1)
\Rightarrow inc = add1 * int
>>> inc('42')
43
```
Support function piping via | operator.

```
>>> inc2 = int | add_1 | add_1 | str
>>> inc2('42')
'44'
```
## <span id="page-16-2"></span>**2.5.6 Monadic Function**

monad.types.monadic - The Monadic Fuction Wrapper.

**class** monad.types.monadic.**Monadic**(*callable\_object*) Bases: [monad.types.function.Function](#page-16-4)

The Monadic Function Wrapper.

Implements Kleisli composition operators >> and <<. It is equivalent to  $(\ge)$  and  $(\le)$  in haskell.

### <span id="page-16-3"></span>**2.5.7 Monad**

monad.types.monad - The Monad Class.

```
class monad.types.monad.Monad(value)
    Bases: monad.types.applicative.Applicative
```
The Monad Class.

<span id="page-17-2"></span>Implements bind operator  $\gg$  and inverted bind operator  $\ll$  as syntactic sugar. It is equivalent to ( $\gg$ =) and  $(\leq <)$  in haskell, not to be confused with  $(\geq)$  and  $(\leq)$  in haskell.

As python treats assignments as statements, there is no way we can overload  $\gg$  = as a chainable bind, be it directly overloaded through \_\_irshift\_\_, or derived by python itself through \_\_rshift\_\_.

The default implementations of bind, fmap and join are mutual recursive, subclasses should at least either overload bind, or fmap and join, or all of them for better performance.

#### **bind**(*function*)

The bind operation.

function is a function that maps from the underlying value to a monadic type, something like signature f ::  $a \rightarrow M$  a in haskell's term.

The default implementation defines bind in terms of fmap and join.

#### **fmap**(*function*)

The fmap operation.

The default implementation defines fmap in terms of bind and unit.

#### **join**()

The join operation.

The default implementation defines join in terms of bind and identity function.

#### **unit**

The unit of monad.

alias of [Monad](#page-16-6)

```
class monad.types.monad.Unit
```

```
Bases: object
```
Descriptor that always return the owner monad, used for unit.

### <span id="page-17-0"></span>**2.5.8 Monad Plus**

monad.types.monadplus - The MonadPlus Class.

```
class monad.types.monadplus.MonadPlus(value)
```
Bases: [monad.types.monad.Monad](#page-16-6)

The MonadPlus Class.

Monads that also support choice and failure.

**plus**(*monad*) The Associative operation.

**zero = NotImplemented**

The identity of plus.

This property should be a singleton, the following must be True:

MP.zero **is** MP.zero

It should satisfy the following law, left zero (notice the bind operator is haskell's >>= here):

zero  $>>=$  f = zero

#### <span id="page-18-4"></span><span id="page-18-0"></span>**2.5.9 The Identity Monad**

monad.types.identity - The Identity Monad.

```
class monad.types.identity.Identity(value)
    monad.types.monad.Monadmonad.mixins.ContextManagermonad.mixins.Ord
```
The Identity Monad.

```
>>> Identity(42)
Identity(42)
>>> Identity([1, 2, 3])
Identity([1, 2, 3])
```
Comparison with ==, as long as what's wrapped inside are comparable.

```
>>> Identity(42) == Identity(42)
True
\Rightarrow Identity(42) == Identity(24)
False
```
#### **bind**(*function*)

The bind operation.

function is a function that maps from the underlying value to a monadic type, something like signature f ::  $a \rightarrow M$  a in haskell's term.

The default implementation defines bind in terms of fmap and join.

#### <span id="page-18-1"></span>**2.5.10 The Maybe Monad**

monad.types.maybe - The Maybe Monad.

```
monad.types.maybe.Just
```
alias of [monad.types.maybe.Maybe](#page-18-2)

```
class monad.types.maybe.Maybe(value)
```

```
Bases: monad.types.monadplus.MonadPlus, monad.mixins.ContextManager, monad.
mixins.Ord
```
The Maybe Monad.

Representing values/computations that may fail.

```
>>> Just(42)
Just(42)
>>> Just([1, 2, 3])
Just([1, 2, 3])
>>> Just(Nothing)
Just(Nothing)
>>> Just(Just(2))
Just(Just(2))
>>> isinstance(Just(1), Maybe)
True
>>> isinstance(Nothing, Maybe)
True
>>> saving = 100
>>> spend = lambda cost: Nothing if cost > saving else Just(saving - cost)
>>> spend(90)
```
(continues on next page)

(continued from previous page)

```
Just(10)
>>> spend(120)
Nothing
>>> safe_div = lambda a, b: Nothing if b == 0 else Just(a / b)
>>> safe_div(12.0, 6)
Just(2.0)
>>> safe_div(12.0, 0)
Nothing
```
Bind operation with >>

```
>>> inc = lambda n: Just(n + 1) if isinstance(n, int) else Nothing
>>> Just(0)
Just(0)
>>> Just(0) >> inc
Just(1)
>>> Just(0) >> inc >> inc
Just(2)
>>> Just('zero') >> inc
Nothing
```
Comparison with ==, as long as what's wrapped inside are comparable.

```
>>> Just(42) == Just(42)
True
>>> Just(42) == Nothing
False
>>> Nothing == Nothing
True
```
#### **bind**(*function*)

The bind operation of [Maybe](#page-18-2).

Applies function to the value if and only if this is a  $Just$ .

```
classmethod from_value(value)
```
Wraps value in a [Maybe](#page-18-2) monad.

Returns a [Just](#page-18-3) if the value is evaluated as true. [Nothing](#page-19-1) otherwise.

#### **plus**(*monad*)

The Associative operation.

<span id="page-19-1"></span>monad.types.maybe.**Nothing = Nothing** The [Maybe](#page-18-2) that represents nothing, a singleton, like None.

#### <span id="page-19-0"></span>**2.5.11 The Either Monad**

monad.types.either - The Either Monad.

```
class monad.types.either.Either(value)
   monad.types.monad.Monadmonad.mixins.ContextManagermonad.mixins.Ord
```
The Either Monad.

Represents values/computations with two possibilities.

```
>>> Right(42)
Right(42)
>>> Right([1, 2, 3])
Right([1, 2, 3])
>>> Left('Error')
Left('Error')
>>> Right(Left('Error'))
Right(Left('Error'))
>>> isinstance(Right(1), Either)
True
>>> isinstance(Left(None), Either)
True
>>> saving = 100
>>> broke = Left('I am broke')
>>> spend = lambda cost: broke if cost > saving else Right(saving - cost)
>>> spend(90)
Right(10)
>>> spend(120)
Left('I am broke')
\Rightarrow \Rightarrow safe_div = lambda a, b: Left(str(a) + '/0') if b == 0 else Right(a / b)
>>> safe_div(12.0, 6)
Right(2.0)
>>> safe_div(12.0, 0)
Left('12.0/0')
```
Bind operation with >>

```
>>> inc = lambda n: Right(n + 1) if type(n) is int else Left('Type error')
>>> Right(0)
Right(0)
>>> Right(0) >> inc
Right(1)
>>> Right(0) >> inc >> inc
Right(2)
>>> Right('zero') >> inc
Left('Type error')
```
Comparison with ==, as long as they are the same type and what's wrapped inside are comparable.

```
\Rightarrow Left(42) == Left(42)
True
>>> Right(42) == Right(42)
True
\Rightarrow Left(42) == Right(42)
False
```
A [Left](#page-21-1) is less than a  $Right$ , or compare the two by the values inside if thay are of the same type.

```
>>> Left(42) < Right(42)
True
>>> Right(0) > Left(100)
True
>>> Left('Error message') > Right(42)
False
>>> Left(100) > Left(42)
True
>>> Right(-2) < Right(-1)True
```
<span id="page-21-3"></span>**bind**(*function*) The bind operation of  $Either$ .

Applies function to the value if and only if this is a  $Right$ .

**unit = <monad.types.monadic.Monadic object>**

<span id="page-21-1"></span>**class** monad.types.either.**Left**(*value*) Bases: [monad.types.either.Either](#page-19-2)

Left of [Either](#page-19-2).

<span id="page-21-2"></span>**class** monad.types.either.**Right**(*value*) Bases: [monad.types.either.Either](#page-19-2)

Right of [Either](#page-19-2).

#### <span id="page-21-0"></span>**2.5.12 The List Monad**

monad.types.list - The List Monad.

```
class monad.types.list.List(*items)
```
Bases: [monad.types.monadplus.MonadPlus](#page-17-1),[monad.mixins.Ord](#page-14-3), \_abcoll.Sequence

The List Monad.

Representing nondeterministic computation.

```
>>> List(42)
List(42)
>>> List(1, 2, 3)
List(1, 2, 3)
>>> List([])
List([])
>>> List.from_iterable(range(3))
List(0, 1, 2)
>>> List.from iterable(n for n in (1, 2, 3) if n \frac{1}{2} == 0)
List(2)
>>> List(List(2))
List(List(2))
```
Lists are lazy

```
>>> from itertools import count
>>> m = List.from_iterable(count())
>>> m[:5]
List(0, 1, 2, 3, 4)
>>> m[520:524]
List(520, 521, 522, 523)
>>> list(m[1000:1002])
[1000, 1001]
```
Bind operation with >>

```
>>> spawn = lambda cell: List(cell, cell)
>>> spawn('c')
List('c', 'c')
>>> spawn('c') >> spawn
List('c', 'c', 'c', 'c')
```
(continues on next page)

(continued from previous page)

```
\Rightarrow \Rightarrow grow = lambda cell: List(cell + '~')
>>> grow('o')
List('o~'')>>> grow('o') >> grow >> grow >> grow
List('o~~~~')
>>> generation = lambda cell: grow(cell) + spawn(cell)
>>> first = List('o')
>>> first
List('o')
>>> first >> generation
List('o~', 'o', 'o')
>>> first >> generation >> generation
List('o~~', 'o~', 'o~', 'o~', 'o', 'o', 'o~', 'o', 'o')
```
**fmap**(*function*) fmap of List Monad.

**classmethod from\_iterable**(*iterator*) Creates List from iterable.

```
join()
```
join of List Monad.

**plus**(*monad*) plus operation, concatenates two List.

## <span id="page-22-0"></span>**2.6 Utility Functions**

monad.utils - utility functions and values.

```
class monad.utils.SuppressContextManager(*exceptions)
    Bases: object
```
Context manager class that suppress specified exceptions.

monad.utils.**compose**(*f*, *g*) Function composition.

compose(f, g)  $\rightarrow$  f . g

```
>>> add_2 = lambda a: a + 2
>>> mul_5 = lambda a: a * 5
>>> mul_5_add_2 = compose(add_2, mul_5)
>>> mul_5_add_2(1)
7
\Rightarrow add_2_mul_5 = compose(mul_5, add_2)
>>> add_2_mul_5(1)
15
```
monad.utils.**identity**(*a*) Identity function.

monad.utils.**ignore\_exception\_set**(*\*exceptions*) Helper function for suppress.

monad.utils.**suppress**(*\*exceptions*) Context manager that suppress specified exceptions.

```
>>> with suppress(ZeroDivisionError):
... 42 / 0
```
# CHAPTER 3

# Changelog

<span id="page-24-0"></span>• 0.1

First public release.

# CHAPTER 4

Indices and tables

- <span id="page-26-0"></span>• genindex
- modindex
- search

# Python Module Index

#### <span id="page-28-0"></span>m

monad, [7](#page-10-0) monad.actions, [7](#page-10-1) monad.decorators, [8](#page-11-0) monad.exceptions, [11](#page-14-0) monad.mixins, [11](#page-14-1) monad.types.applicative, [13](#page-16-0) monad.types.either, [16](#page-19-0) monad.types.function, [13](#page-16-1) monad.types.functor, [12](#page-15-3) monad.types.identity, [15](#page-18-0) monad.types.lazysequence, [12](#page-15-2) monad.types.list, [18](#page-21-0) monad.types.maybe, [15](#page-18-1) monad.types.monad, [13](#page-16-3) monad.types.monadic, [13](#page-16-2) monad.types.monadplus, [14](#page-17-0) monad.types.null, [12](#page-15-1) monad.utils, [19](#page-22-0)

## Index

## A

Applicative (class in monad.types.applicative), [13](#page-16-7)

## B

bind() (monad.types.either.Either method), [17](#page-20-0) bind() (monad.types.identity.Identity method), [15](#page-18-4) bind() (monad.types.maybe.Maybe method), [16](#page-19-3) bind() (monad.types.monad.Monad method), [14](#page-17-2)

## C

compose() (in module monad.utils), [19](#page-22-1) ContextManager (class in monad.mixins), [11](#page-14-4)

## E

Either (class in monad.types.either), [16](#page-19-3) either() (in module monad.actions), [7](#page-10-2) ExtractError, [11](#page-14-4)

## F

failsafe() (in module monad.decorators), [8](#page-11-1) first() (in module monad.actions), [7](#page-10-2) fmap() (monad.types.functor.Functor method), [12](#page-15-5) fmap() (monad.types.list.List method), [19](#page-22-1) fmap() (monad.types.monad.Monad method), [14](#page-17-2) from iterable() (monad.types.list.List class method), [19](#page-22-1) from value() (monad.types.maybe.Maybe class method), [16](#page-19-3) Function (class in monad.types.function), [13](#page-16-7) function() (in module monad.decorators), [9](#page-12-0) Functor (class in monad.types.functor), [12](#page-15-5)

## I

Identity (class in monad.types.identity), [15](#page-18-4) identity() (in module monad.utils), [19](#page-22-1) ignore\_exception\_set() (in module monad.utils), [19](#page-22-1)

## J

join() (monad.types.list.List method), [19](#page-22-1) join() (monad.types.monad.Monad method), [14](#page-17-2) Just (in module monad.types.maybe), [15](#page-18-4)

## L

LazySequence (class in monad.types.lazysequence), [12](#page-15-5) Left (class in monad.types.either), [18](#page-21-3) List (class in monad.types.list), [18](#page-21-3)

### M

Maybe (class in monad.types.maybe), [15](#page-18-4) maybe() (in module monad.decorators), [10](#page-13-0) Monad (class in monad.types.monad), [13](#page-16-7) monad (module), [7](#page-10-2) monad.actions (module), [7](#page-10-2) monad.decorators (module), [8](#page-11-1) monad.exceptions (module), [11](#page-14-4) monad.mixins (module), [11](#page-14-4) monad.types.applicative (module), [13](#page-16-7) monad.types.either (module), [16](#page-19-3) monad.types.function (module), [13](#page-16-7) monad.types.functor (module), [12](#page-15-5) monad.types.identity (module), [15](#page-18-4) monad.types.lazysequence (module), [12](#page-15-5) monad.types.list (module), [18](#page-21-3) monad.types.maybe (module), [15](#page-18-4) monad.types.monad (module), [13](#page-16-7) monad.types.monadic (module), [13](#page-16-7) monad.types.monadplus (module), [14](#page-17-2) monad.types.null (module), [12](#page-15-5) monad.utils (module), [19](#page-22-1) Monadic (class in monad.types.monadic), [13](#page-16-7) monadic() (in module monad.decorators), [11](#page-14-4) MonadPlus (class in monad.types.monadplus), [14](#page-17-2)

## N

Nothing (in module monad.types.maybe), [16](#page-19-3) Null (in module monad.types.null), [12](#page-15-5)

## O

Ord (class in monad.mixins), [11](#page-14-4)

## P

plus() (monad.types.list.List method), [19](#page-22-1) plus() (monad.types.maybe.Maybe method), [16](#page-19-3) plus() (monad.types.monadplus.MonadPlus method), [14](#page-17-2) producer() (in module monad.decorators), [11](#page-14-4)

# R

Right (class in monad.types.either), [18](#page-21-3)

## S

strict (monad.types.lazysequence.LazySequence attribute), [12](#page-15-5) suppress() (in module monad.utils), [19](#page-22-1) SuppressContextManager (class in monad.utils), [19](#page-22-1)

## T

tryout() (in module monad.actions), [8](#page-11-1)

## U

Unit (class in monad.types.monad), [14](#page-17-2) unit (monad.types.applicative.Applicative attribute), [13](#page-16-7) unit (monad.types.either.Either attribute), [18](#page-21-3) unit (monad.types.monad.Monad attribute), [14](#page-17-2)

## Z

zero (monad.types.monadplus.MonadPlus attribute), [14](#page-17-2)